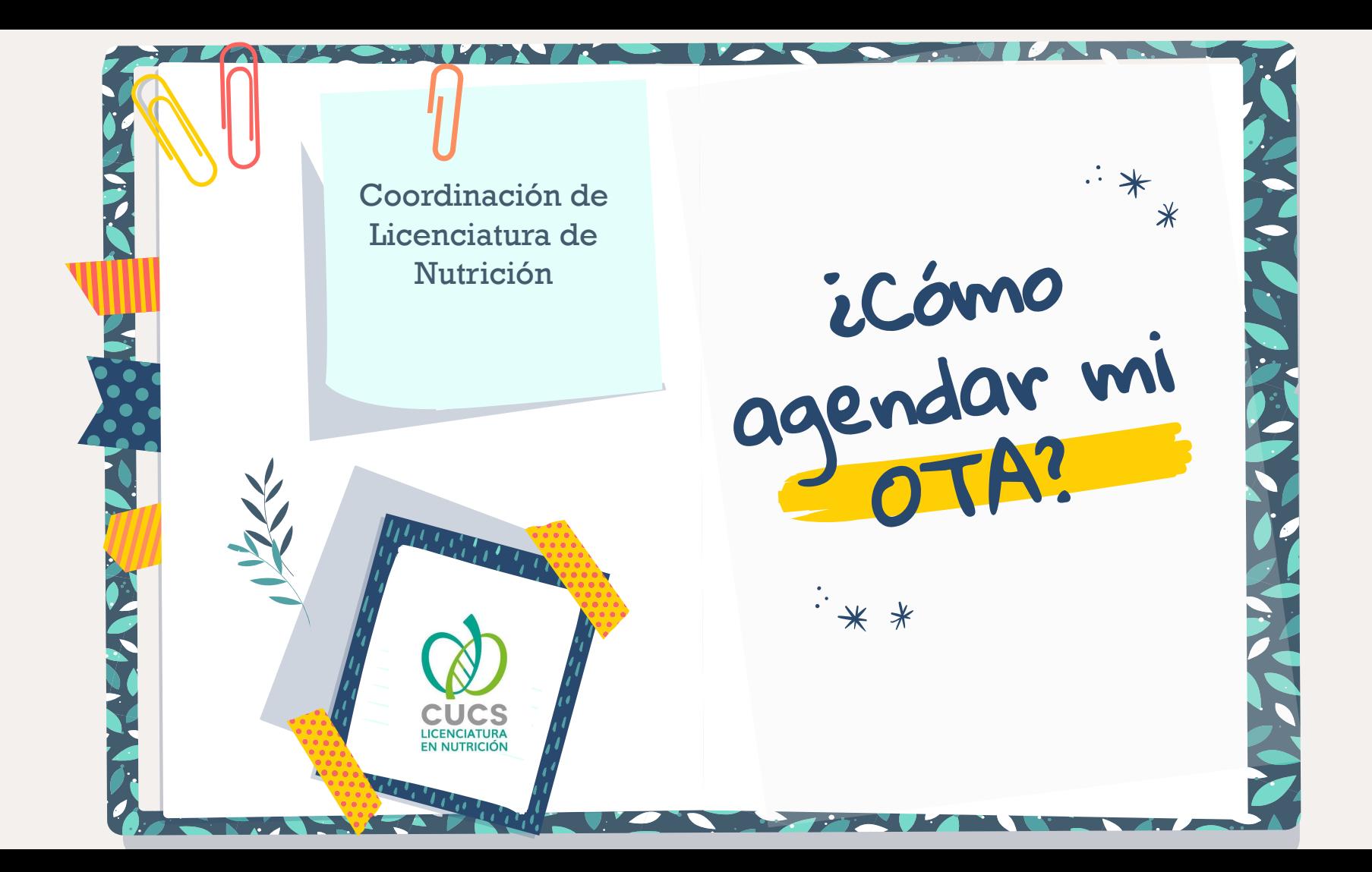

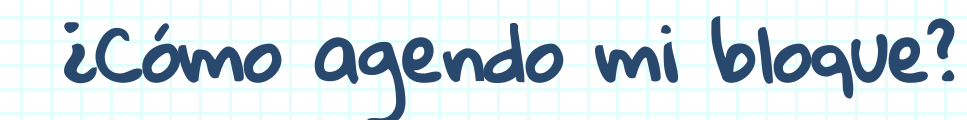

**[Ingresa al sitio de](#page-4-0)  agenda**

[01](#page-4-0)

**CUCS EN NUTRICIÓN** 

> Ingresa al sitio de agenda "HORARIO CUCS" colocando el siguiente link en el buscador [https://horario.cucs.udg.m](https://horario.cucs.udg.mx/auth/login) [x/auth/login](https://horario.cucs.udg.mx/auth/login)

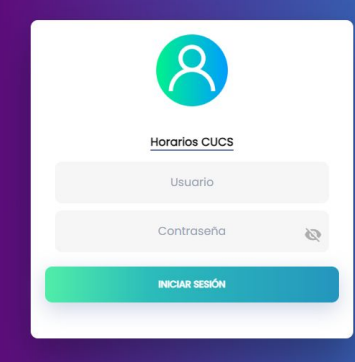

 $* *$ 

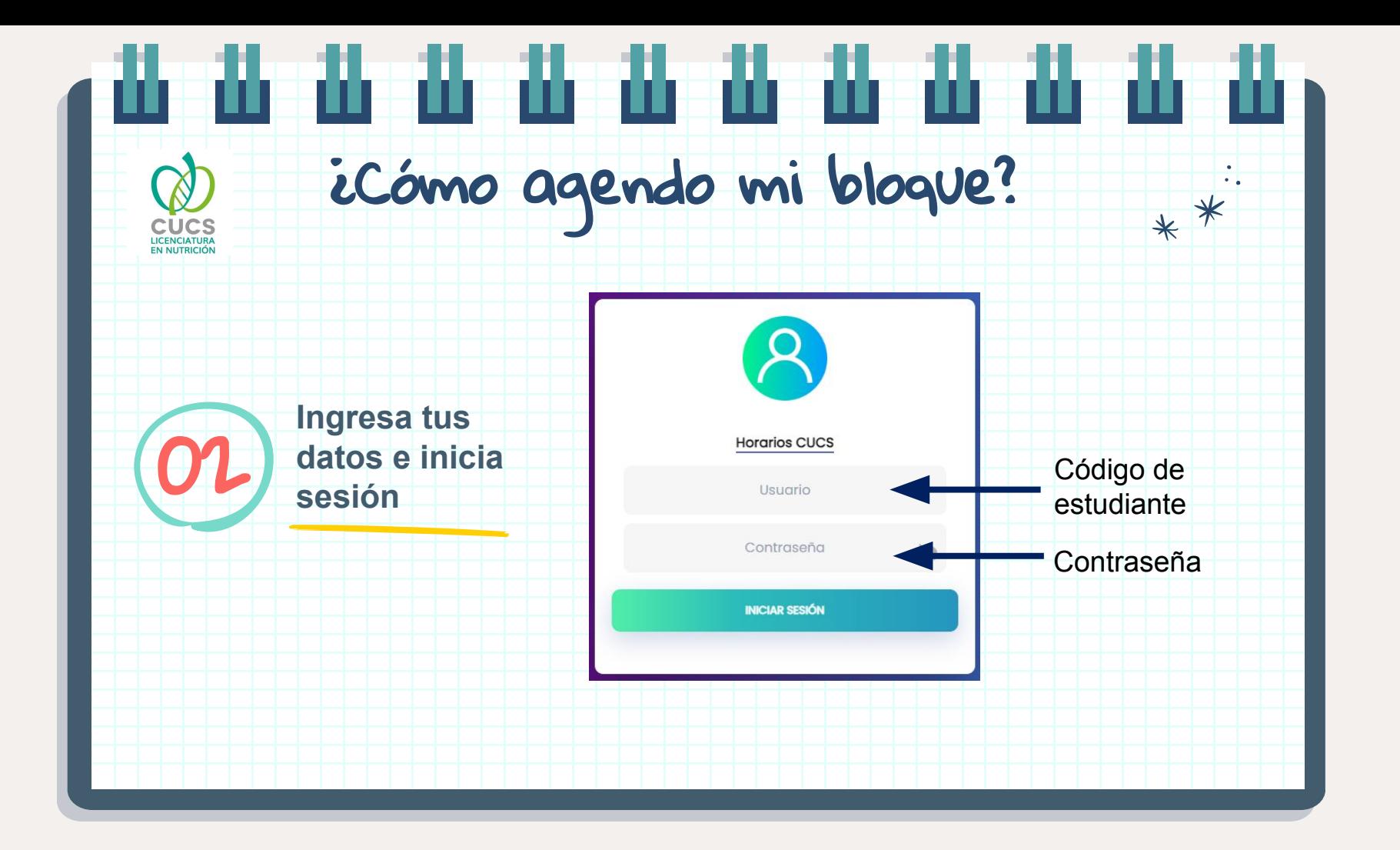

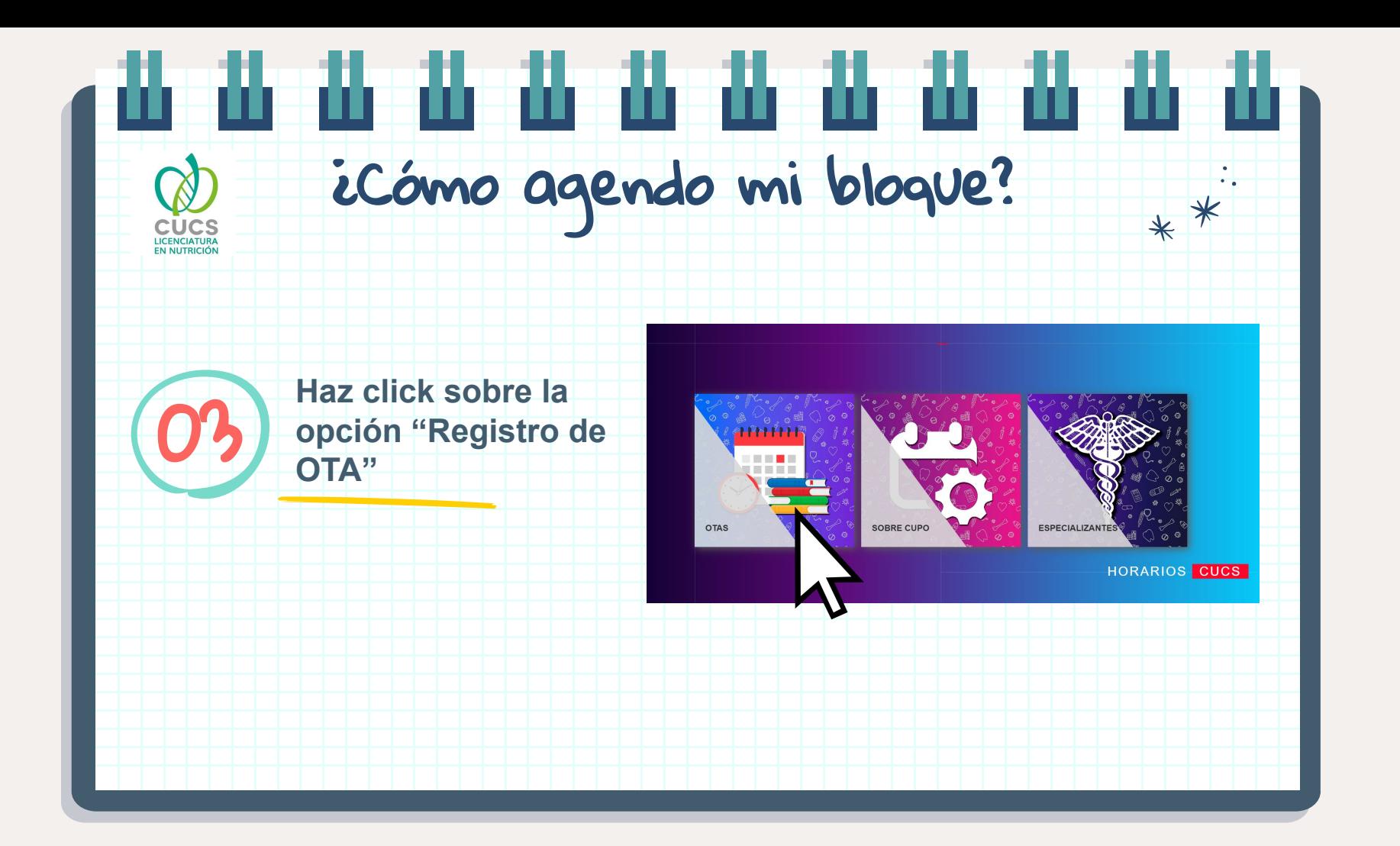

# ¿Cómo agendo mi bloque?

#### **Selecciona tu OTA**

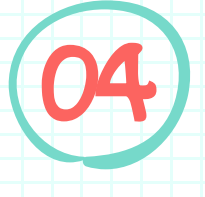

<span id="page-4-0"></span>**CUCS** LICENCIATURA<br>EN NUTRICIÓN

> Una vez haya llegado tu hora de agenda, podrás seleccionar el bloque que tu desees **OTA** 1

**Estimados usuarios** 

Les informamos que, debido a la naturaleza dinámica de las OTAS, es posible que experimenten cambios sin previo aviso, incluso a horas de iniciar el registro. Esta peculiaridad se debe a ajustes continuos y mejoras en los horarios que garantizan la precisión y relevancia de la información.

Se te recuerda que esta prohibido el uso de robots o alguna herramienta para agendar OTA's y quienes sean detectados serán sancionados conforme a la Normatividad Universitaria y se cancelará su selección turnándose al final del proceso.

Opción de Trayectoria Académica

OTA 2 OTA 3 OTA 4

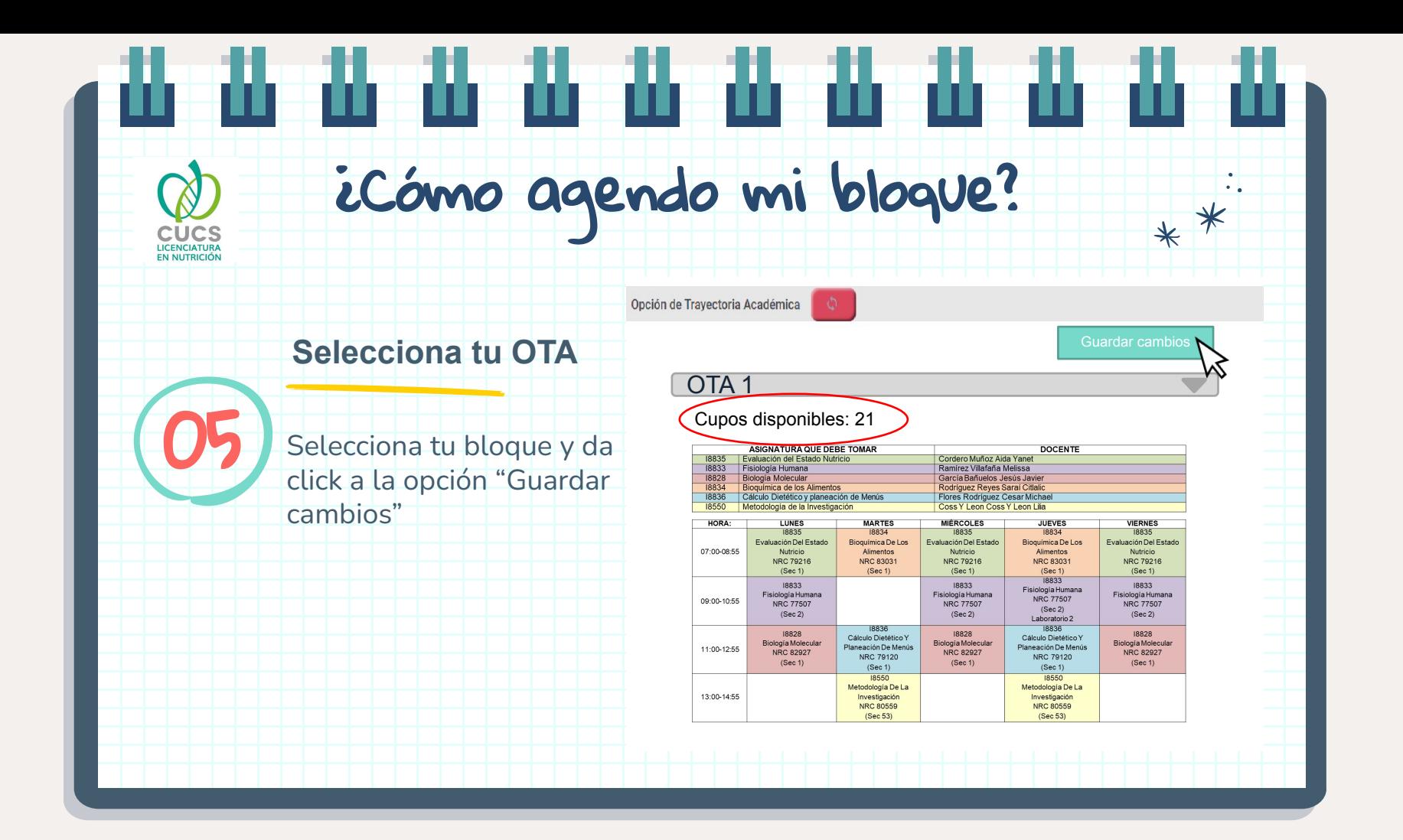

# ¿Cómo agendo mi bloque?

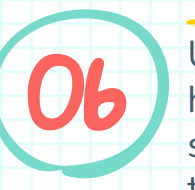

**CUCS** LICENCIATURA<br>EN NUTRICIÓN

> Una vez haya llegado tu hora de agenda, podrás seleccionar el bloque que tu desees

**[Selecciona tu OTA](#page-4-0)**

Opción de Trayectoria Académica

#### OTA 1

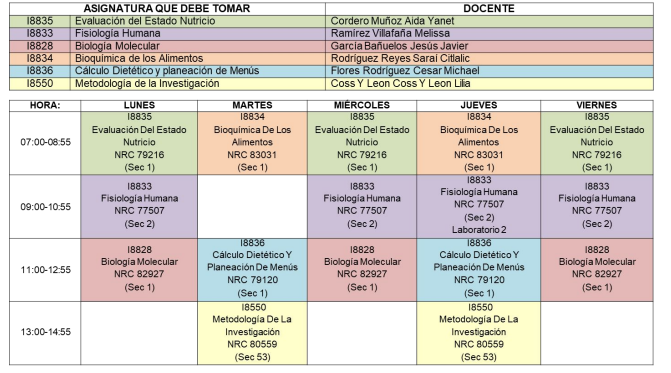

Guardar cambios

 $* *$ 

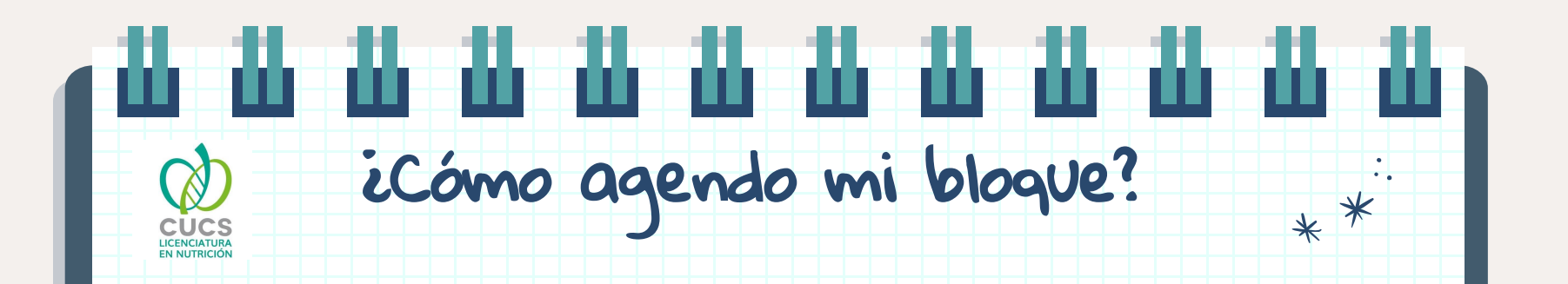

### [Cerrar sesión](#page-4-0)

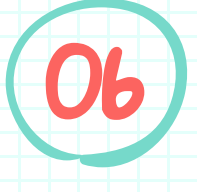

Una vez estés seguro de inuos y mejoras en los horarios que garantizan la tu elección y cierra sesión de la página

i selección turnándose al final del proceso.

Cerrar

sesiór

 $\overline{\mathsf{x}}$ 

f+

# ¿Cómo agendo mi bloque?

**ALUMNOS REGISTRO** Agenda \*Horario<br>\*Lista "Lista De Espera De Ciclo De Verano \*Proyección Registro "Registro Cive "Registro Movilidad Camera: 800-2016-8

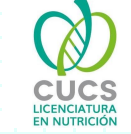

[07](#page-4-0)

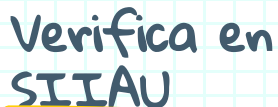

Ingresa a tu SIIAU y en la opción de REGISTRO > HORARIO para verificar que aparezca el horario de la OTA que elegiste

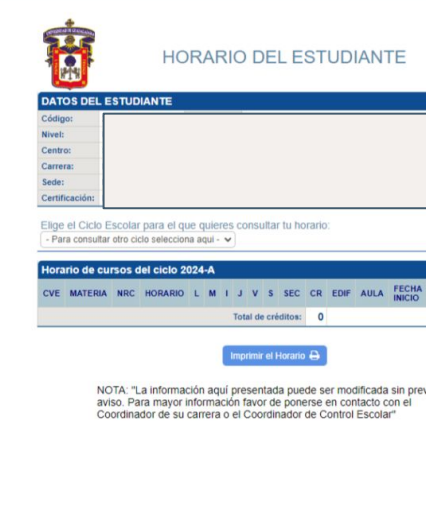

ECHA PROFESOR

**SIIAU** 

**MÓDULO ESCOLAD** 

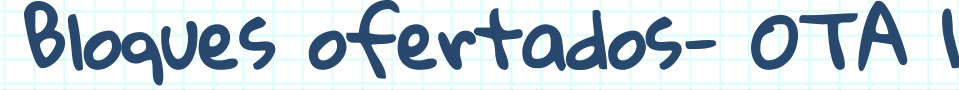

ш

N

 $\uparrow$ 

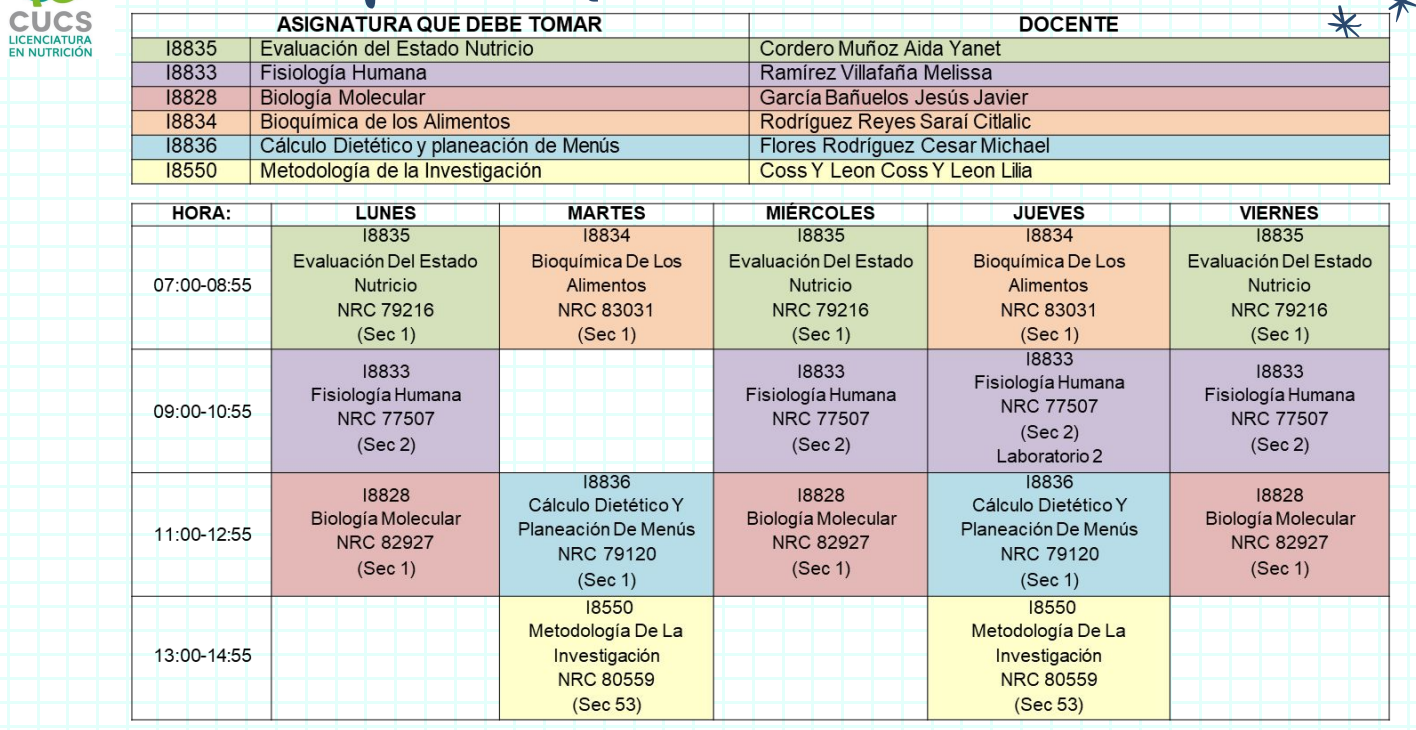

п

ш

**COL** 

 $\overline{\phantom{a}}$  .

 $\overline{\mathbf{r}}$ 

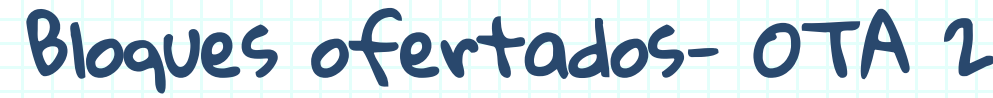

۴

E <u>e a</u>

**CUCS**<br>LICENCIATURA<br>EN NUTRICIÓN

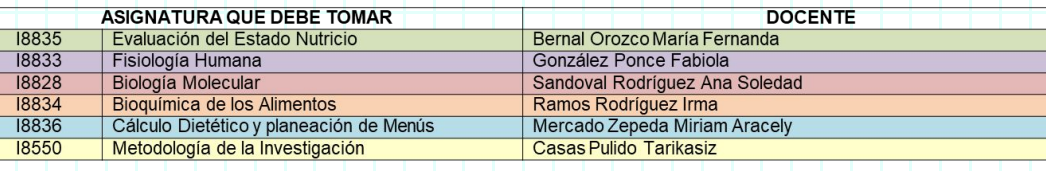

li e li

 $* *$ 

 $\sim$   $\bullet$ 

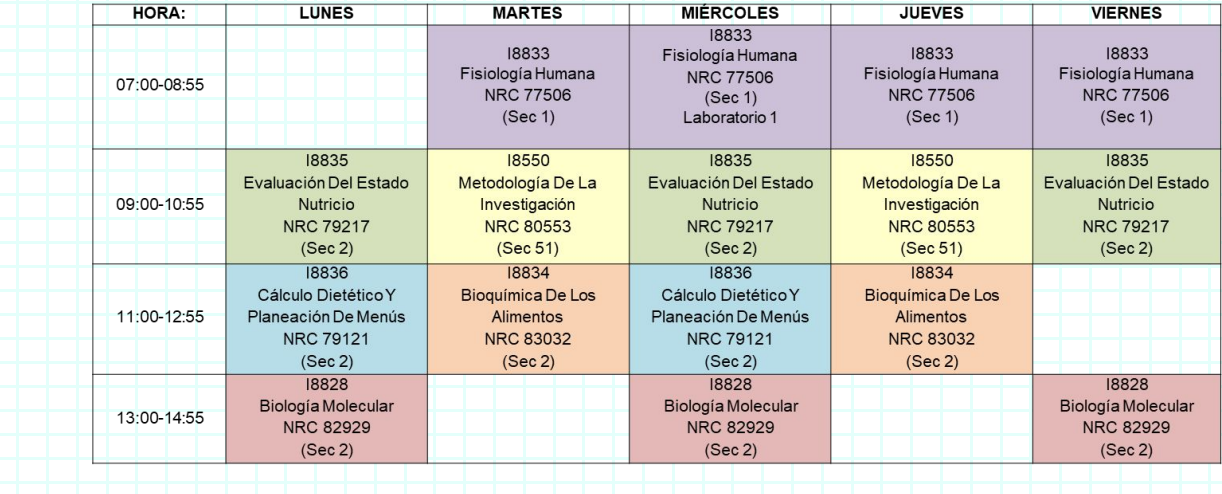

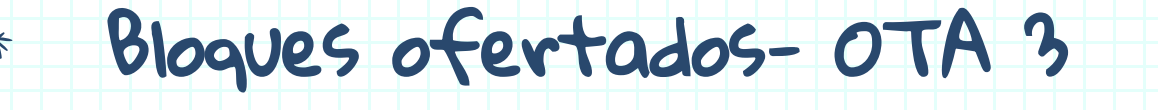

۴

**CUCS**<br>LICENCIATURA<br>EN NUTRICIÓN

ш

li e li

 $\sim$   $\bullet$ 

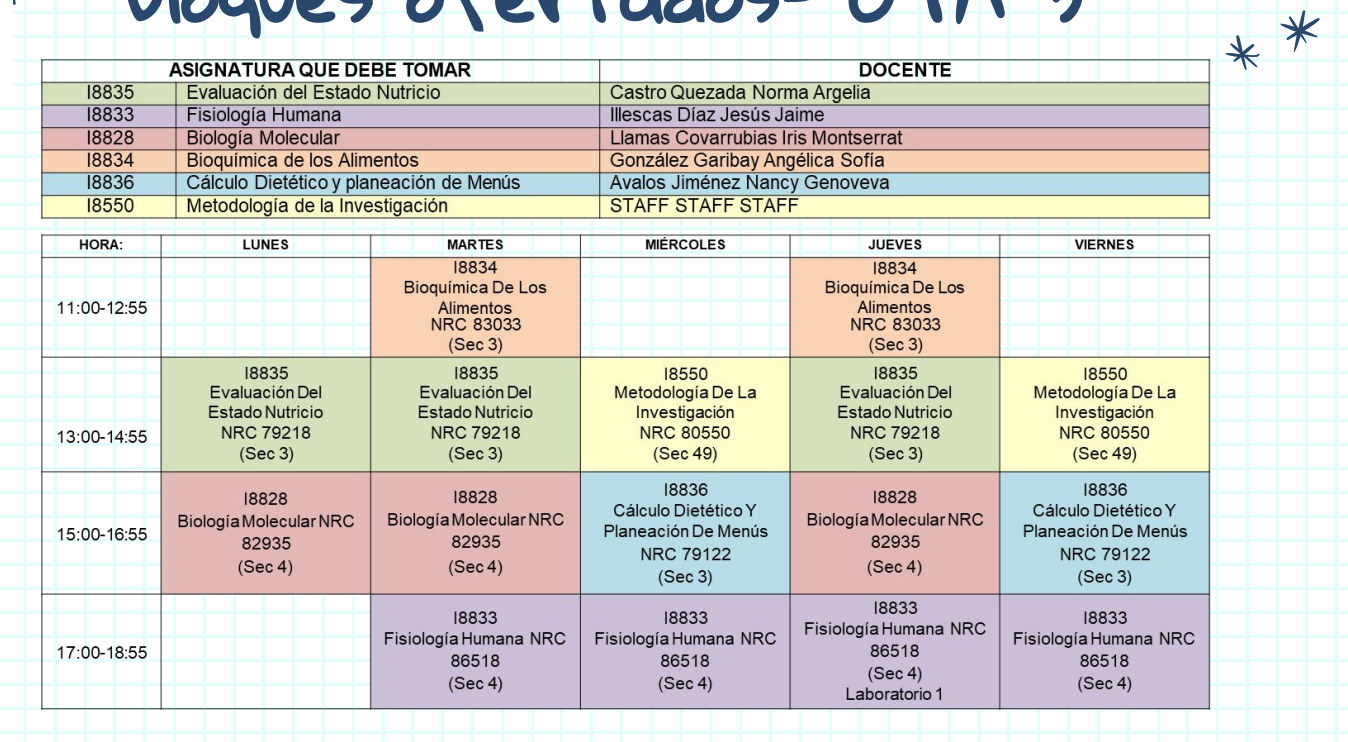

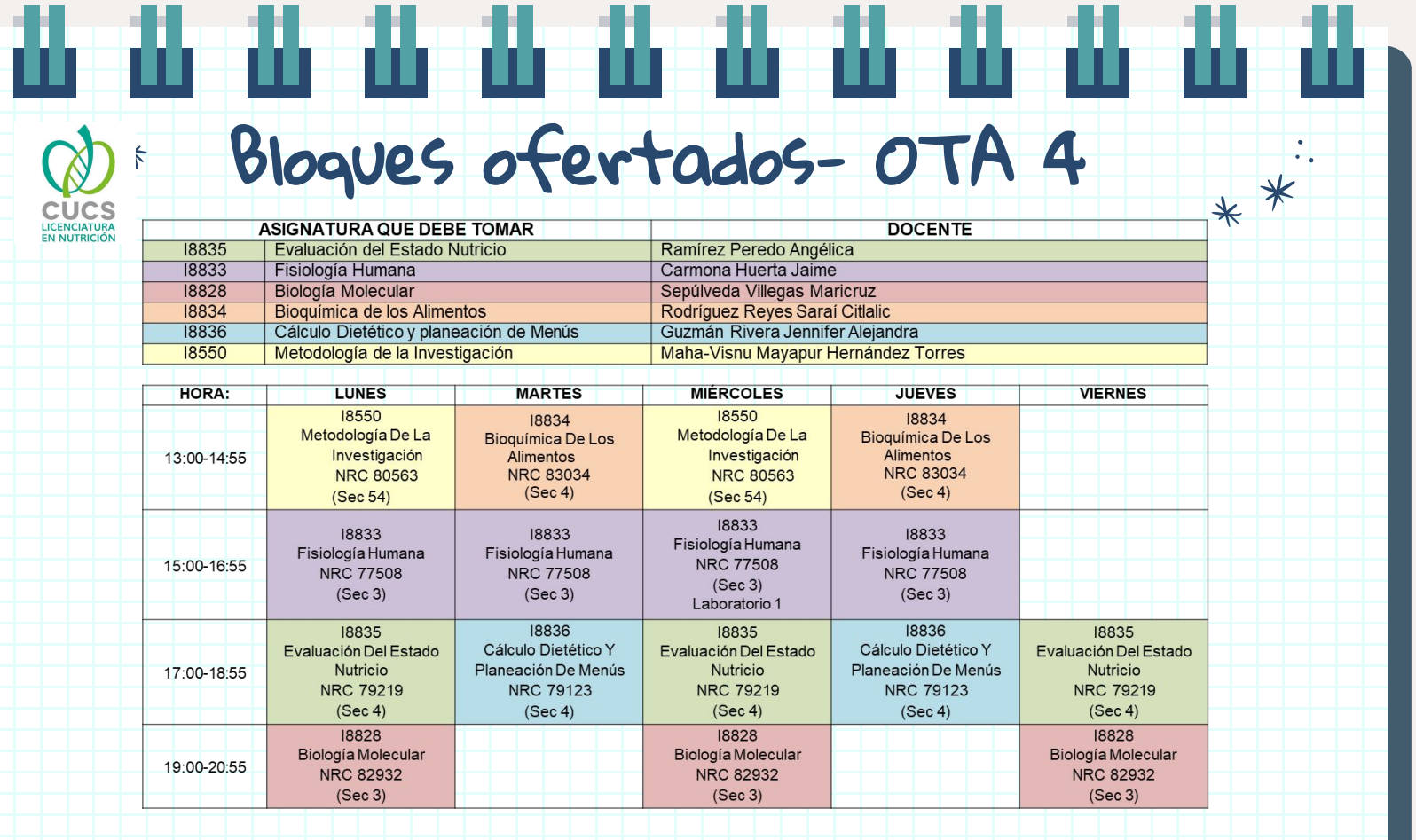

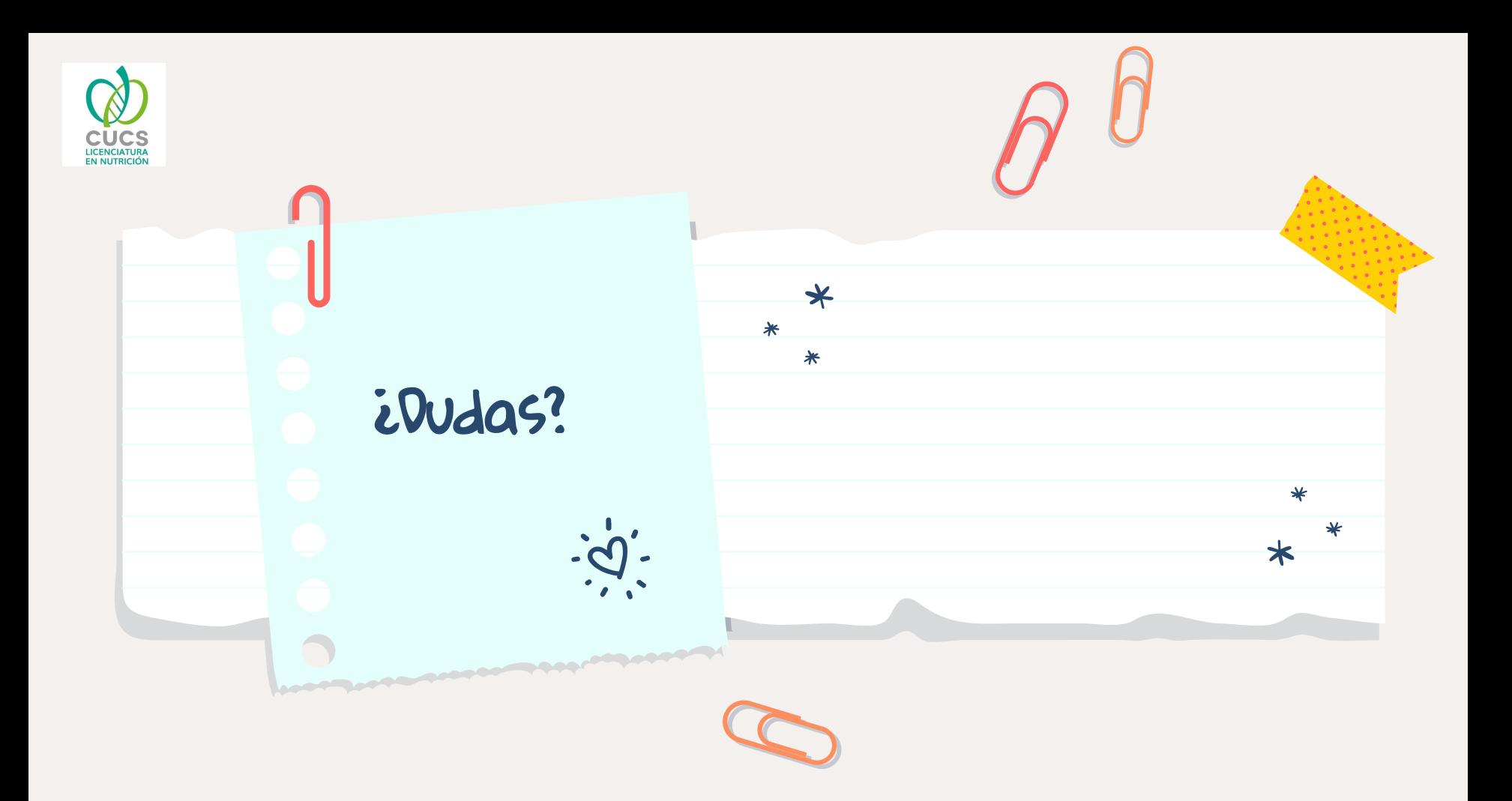